<span id="page-0-0"></span>[start](http://lusc.de/dokuwiki/orga/2008/04-slt/start) - [catering](http://lusc.de/dokuwiki/orga/2008/04-slt/catering) - [infrastruktur](#page-0-0) - [werbung](http://lusc.de/dokuwiki/orga/2008/04-slt/werbung) - [vortraege](http://lusc.de/dokuwiki/orga/2008/04-slt/vortraege)

# **Schwabacher Linuxtage 2008 - Infrastruktur**

#### **Server**

 $\cdot$   $\mathbb{Z}$  Fix Me!

# **Beamer**

- Beamer1 (grosser Saal): [ PEIX Me! ]
- Beamer2 (kleiner Saal): [JUZE]
- Beamer3 (Disco): [ PEIX Me!

# **Drucker**

Drucker für div. Kleinigkeiten! (z.B.: Listen,Aushänge,Zertifikate usw…) [JUZE]

# **Netzwerk**

#### **Mirror**

Nippelchen steht im der Uni und sollte **rechtzeitig vor** dem WW aktualisiert werden. Der Rechner wird nach zuruf von Siretart eingeschaltet und dessen IP-Adresse bekannt gegeben.

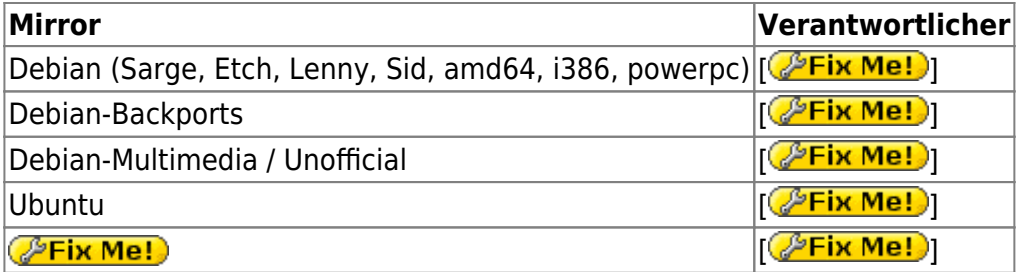

#### **Services**

- Router mit NAT, QoS: [JUZE]
- DHCP, DNS: nippelchen [bigboss]
- PXE, TFTP: wird das gebraucht?  $[$   $\sqrt{2$ Fix Me!
- **:** *PFix Me!*: weitere Wünsche bitte eintragen

#### **Verkabelung**

- Lange LAN-Kabel [LUSC]
- Core-Switch: 1x 16-Port GBit 3Com mit autoNeg: [LUSC] (Spende von team(ix))
- Fan-Out: 8x 8-Port GBit 3Com [LUSC] (Spende von team(ix))
- Fan-Out: 3x 8-Port Longshine [LUSC]
- Verkabelungs-Werkzeug [bigboss]
- WLAN-Kabel für die Laptops: [bigboss] (a/b/g)

### **Nicht belegte Demo-Rechner**

Wenn wir wirklich Demo-Rechner am SLT einsetzen wollen so können wir in die JUZE-Rechner verwenden. Anderenfalls besteht die Möglichkeit wegen Platzgründen die JUZE-Rechner abzubauen und wegzusperren.

# **IP-Adressen**

Die IP-Adressen im LAN sind 42.0.0.0/16 - und wem /16 nix sagt, hier: 255.255.0.0.

#### **Für alle Veranstaltungen**

- **42.0.0.0/24** → Netzwerk Komponenten, Server mit Fester IP
	- **42.0.0.1** → Default-GW (optional DHCP/DNS)
	- **42.0.0.2** → WLAN-AP (bridge)
	- **42.0.0.4** → Nippelchen
	- $\circ$  42.0.0.4 →  $\circ$  Fix Me!
	- **42.0.0.200-255** → Switche
- **42.0.1.0/24** → DHCP
- $\cdot$  42.0.2.0/24 → DHCP
- **42.0.3.0/24** → DHCP
- **42.0.4.0/24** → DHCP

# **Strom**

#### **Drehstrom**

- 1x 10m Drehstomkabel: [bigboss]
- Adapter Drehstrom auf 3x 220V [bigboss]

#### **220V-Strom**

- xx Kabeltrommel [LUSC]
- 10x Steckdosenleiste 6-fach [LUSC]
- 2x Steckdosenleiste 12-fach [LUSC]

From: <http://lusc.de/dokuwiki/>- **LUSC - Linux User Schwabach**

Permanent link: **<http://lusc.de/dokuwiki/orga/2008/04-slt/infrastruktur?rev=1204746494>**

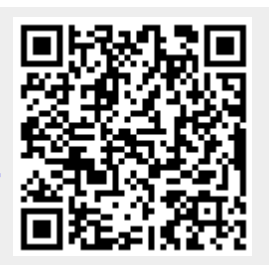

Last update: **2008/03/05 20:51**